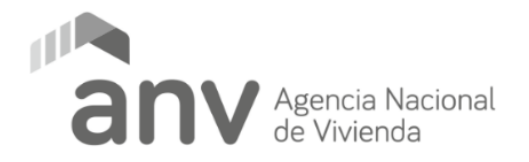

## **1. OBJETO**

La Agencia Nacional de Vivienda (ANV) llama a presentar cotización, en modalidad de Compra Directa Ampliada para la adquisición de: "**ESPACIOS DE PRENSA PARA LA PUBLICACIÓN DE REMATES EXTRAJUDICIALES"**, que deberá cumplir con las características y condiciones que se detallan en el presente llamado.

## **2. DETALLE DEL SERVICIO A CONTRATAR**

Publicación de 11 edictos de remates extrajudiciales que deben ser publicados a partir del viernes 19 de abril de 2024, durante cinco días corridos (19, 20, 21, 22 y 23 de abril de 2024), en un medio de prensa de cobertura nacional y es excluyente que se realicen en formato papel (no se aceptaran ofertas de medios que operen solo de forma digital).

Se calcula que cada edicto ocupará unos 2 módulos x 2 columnas.

Se requerirá por parte del adjudicatario diagramación de los Edictos (los que serán enviados en archivo de texto), según patrón y modelo de diseño que será enviado por la ANV.

Los oferentes deberán tener en cuenta que pueden llegar a publicarse menos edictos o durante menos días de los mencionados en los párrafos anteriores debido a que se pueden cancelar las ejecuciones antes o durante los cinco días de publicación.

## **3. COTIZACIÓN**

La cotización se realizará en Pesos Uruguayos**, no aceptándose aquellas propuestas que realicen cotizaciones en cualquier otra moneda.** 

En la cotización se deberá indicar el valor unitario de la columna/centímetro e indicando la forma de conversión a módulos si corresponde.

El sólo hecho de cotizar, implica la plena aceptación por parte de los oferentes de todas las cláusulas establecidas en las presentes condiciones.

Los oferentes deberán dejar constancia en sus propuestas de conocer las leyes y reglamentaciones que rigen en materia de compras y licitaciones, especialmente el Decreto 150/012 (T.O.C.A.F.) y las presentes Condiciones Particulares.

En la cotización presentada, se deberán discriminar los impuestos correspondientes. Si los impuestos no se discriminan, se entenderá que los mismos están incluidos en el precio cotizado.

## **4. PLAZO DE CONTRATACIÓN.**

La contratación será por única vez para la publicación de los edictos mencionados en el punto 2. DETALLE DEL SERVICIO A CONTRATAR.

#### **5. CONSULTAS Y ACLARACIONES**

Las consultas que tengan los interesados en ofertar solo se recibirán a través de la casilla **[adquisiciones@anv.gub.uy](mailto:adquisiciones@anv.gub.uy)** hasta la fecha indicada en el Anexo II - CRONOGRAMA DE FECHAS.

## **6. PRESENTACIÓN, VALIDEZ Y APERTURA DE LAS OFERTAS**

## **6.1. Presentación de las Ofertas**

Las propuestas serán recibidas únicamente en línea. Los oferentes deberán ingresar sus ofertas (económica y técnica) completas en el sitio web [www.comprasestatales.gub.uy.](http://www.comprasestatales.gub.uy/) No se recibirán ofertas por otra vía. Se adjunta en Anexo Nº III el instructivo con recomendaciones sobre la oferta en línea y accesos a los materiales de ayuda disponibles.

Cuando el oferente deba agregar en su oferta un documento o certificado cuyo original solo exista en soporte papel, deberá digitalizar el mismo (escanearlo) y subirlo con el resto de su oferta. En caso de resultar adjudicatario, deberá exhibir el documento o certificado original.

**FORMATO:** Para evitar contratiempos la Administración prefiere que todos los archivos que sean subidos a la web de Compras Estatales sea en formato PDF, más allá de los diferentes formatos que acepta el sistema y se detallan en el Anexo III – Recomendaciones sobre la oferta en línea.

Toda la documentación de la oferta se ingresará en formatos abiertos, sin contraseñas para su impresión o copiado.

Las propuestas deben contener:

- La propuesta económica y técnica completas.
- Formulario de identificación del Oferente Anexo I, incluyendo una única dirección postal y un único correo electrónico a los que se realizarán todas las comunicaciones oficiales necesarias y los teléfonos de contacto correspondientes.
- Otros. Los oferentes deberán dejar constancia en sus propuestas de conocer las leyes y reglamentaciones que rigen en materia de compras y licitaciones, especialmente el Decreto 150/012), el presente Pliego de Condiciones Particulares y el Pliego General del Estado.

La omisión de cualquier requisito esencial será causal para el rechazo posterior de las propuestas por parte del ordenador del gasto.

La presentación de la propuesta implica la aceptación a lo establecido en las bases de esta Compra Directa.

Luego de ingresada la oferta no se podrá aducir desconocimiento sobre el procedimiento que debía seguirse. Por lo tanto, será de entera responsabilidad del oferente interiorizarse del funcionamiento de la plataforma electrónica del Sistema Integrado de Compras Estatales, el que dispone de amplia información en línea para ingresar los recaudos solicitados en debida forma.

En los documentos de oferta presentados por el oferente, los textos entre líneas, tachaduras o palabras superpuestas a otras, serán válidos si están salvadas debidamente.

## **6.1.1. Documentación confidencial de la oferta:**

En el contenido de las ofertas se considerarán informaciones confidenciales, siempre que sean entregadas en ese carácter (artículo 10 de la Ley No. 18.381 17/10/2008), la información de clientes, la que puede ser objeto de propiedad intelectual y aquellas de naturaleza similar, de acuerdo con lo que establezcan los pliegos únicos, o, en su caso, el pliego particular. No se consideran confidenciales los precios y las descripciones de bienes y servicios ofertados y las condiciones generales de la oferta (art. 65 TOCAF).

Cuando el oferente entregue información con carácter de confidencial obligatoriamente deberá señalar los documentos o secciones de estos en los que se contenga tal información, y también, deberá presentar un resumen no confidencial breve y conciso (artículo 30 del Dec. 232/ 010), de lo contrario la Administración le dará tratamiento de información pública.

#### **6.2.Validez de las Ofertas**

Los oferentes mantendrán la validez de sus ofertas por un plazo mínimo de 60 (sesenta) días calendario, contados a partir de la fecha de apertura de las propuestas.

Vencido dicho período sin que se hubiera producido resolución por parte de la ANV, las ofertas se considerarán vigentes salvo que los interesados manifiesten por escrito su voluntad en contrario.

### **6.3 Apertura de las Ofertas**

Finalizado el plazo de recepción de ofertas se efectuará la apertura de ofertas en forma automática y el acta de apertura será publicada automáticamente en el sitio web [www.comprasestatales.gub.uy](http://www.comprasestatales.gub.uy/).

Simultáneamente se remitirá a la dirección electrónica previamente registrada por cada oferente en el Registro Único de Proveedores del Estado (RUPE), la comunicación de publicación del acta. Será de responsabilidad de cada oferente asegurarse de que la dirección electrónica constituida sea correcta, válida y apta para la recepción de este tipo de mensajes. La no recepción del mensaje no será obstáculo para el acceso por parte del proveedor a la información de la apertura en el sitio web [www.comprasestatales.gub.uy](http://www.comprasestatales.gub.uy/).

A partir de ese momento, las ofertas quedarán accesibles para la administración contratante y para el Tribunal de Cuentas, no pudiendo introducirse modificación alguna en las propuestas. Asimismo, las ofertas quedarán disponibles para todos los oferentes, con excepción de aquella información ingresada con carácter confidencial.

En caso de discrepancias entre la oferta económica cargada en la línea de cotización del sitio web de Compras y Contrataciones Estatales, y la documentación cargada como archivo adjunto en dicho sitio, valdrá lo establecido en la línea de cotización.

Solo cuando la administración contratante solicite salvar defectos, carencias formales o errores evidentes o de escasa importancia de acuerdo a lo establecido en el Art. 65 del TOCAF, el oferente deberá agregar en línea la documentación solicitada.

#### **6.4 Apreciaciones de la Apertura Electrónica**

Los oferentes podrán hacer apreciaciones respecto de las ofertas dentro de un plazo de 2 días hábiles a contar del día siguiente a la fecha de apertura. Las observaciones deberán ser cursadas a través de la dirección de correo [adquisiciones@anv.gub.uy](mailto:adquisiciones@anv.gub.uy) y remitidos por la Administración contratante a todos los proveedores para su conocimiento.

Será responsabilidad de la Comisión Asesora de Adjudicaciones o quien ANV designe, evaluar que las mismas sean válidas según lo establecido en los Pliegos de Condiciones Particulares y General.

## **7. ADJUDICACIÓN**

La ANV adjudicará a la oferta que se considere más conveniente, sin que sea preciso hacer la adjudicación a favor de la de menor precio.

La ANV se reserva el derecho de rechazarlas todas, si lo considera pertinente, sin derecho a reclamación o indemnización de naturaleza alguna.

En todo lo que no estuviera previsto en este Pliego regirán las disposiciones del Pliego Único de Bases y Condiciones Generales para los contratos de suministros y servicios no personales y las disposiciones contenidas en el TOCAF Decreto 150/012.

La administración se reserva al derecho de realizar la adjudicación en forma parcial entre dos o más oferentes.

IMPORTANTE: Al momento de la adjudicación, el oferente debe estar en estado "ACTIVO" en RUPE (Registro Único de Proveedores del Estado).

Si al momento de la adjudicación, el proveedor que resulte adjudicatario no hubiese adquirido el estado "ACTIVO" en RUPE, una vez dictado el acto, la Administración otorgará un plazo de 5 días a fin de que el mismo adquiera dicho estado, bajo apercibimiento de adjudicar el llamado al siguiente mejor oferente en caso de no cumplirse este requerimiento en el plazo mencionado.

# **8. NOTIFICACIÓN DE LA ACEPTACION DE LAS PROPUESTAS Y DE LA ADJUDICACIÓN**

La adjudicación será comunicada por el Departamento Servicios Generales de la ANV vía mail a las direcciones de correo electrónico informadas por los oferentes en el Formulario de Identificación del Oferente (Anexo I), el cual debe de adjuntar en la oferta y se publicará en la Web de Compras Estatales.

En un plazo máximo de 3 (tres) días hábiles contados a partir de la fecha de la comunicación realizada por parte de la ANV, el representante legal debidamente acreditado, o apoderado, deberá concurrir al Departamento de Servicios Generales (Zabala 1479 PB) a efectos de proceder a la firma de la notificación de adjudicación correspondiente.

Si el adjudicatario no concurriera en el plazo estipulado, la ANV podrá a su criterio dejar sin efecto la primera adjudicación, anular el llamado o adjudicar al siguiente en la lista de prelación resultante del procedimiento.

### **9. PERFECCIONAMIENTO DEL CONTRATO – Art. 69° TOCAF**

El contrato se perfeccionará con la notificación al oferente del acto de adjudicación, salvo que se entienda necesario establecer una firma de contrato por razones fundadas, la administración así lo determine en los Pliegos o en la Resolución de Adjudicación.

### **10. FORMA DE PAGO**

Las facturas correspondientes deberán enviarse mensualmente a la dirección [facturacion.serviciosgenerales@anv.gub.uy.](mailto:facturacion.serviciosgenerales@anv.gub.uy)

Los servicios serán abonadas facturados en base al número total de edictos publicados, y se abonarán dentro del cronograma de pagos de la ANV, máximo a los 45 días de la fecha de factura. La supervisión y aval de la totalidad de los trabajos y por lo tanto de las facturas, estará a cargo del Departamento Comunicación.

#### **Se adjunta:**

- **Anexo I - FOMULARIO DE IDENTIFICACION DEL OFERENTE**
- **Anexo II - CRONOGRAMA DE FECHAS**
- **Anexo III – RECOMENDACIONES SOBRE LA OFERTA EN LÍNEA**

### **ANEXO I**

### **FOMULARIO DE IDENTIFICACION DEL OFERENTE**

#### **COMPRA DIRECTA AMPLIADA Nº 1945/2024**

#### **RAZON SOCIAL DE LA EMPRESA:**

**NOMBRE COMERCIAL DE LA EMPRESA:**

**RUT:** 

#### **NOMBRE DEL REPRESENTANTE LEGAL:**

#### **DOMICILIO A LOS EFECTOS DE LA PRESENTE COMPRA DIRECTA**

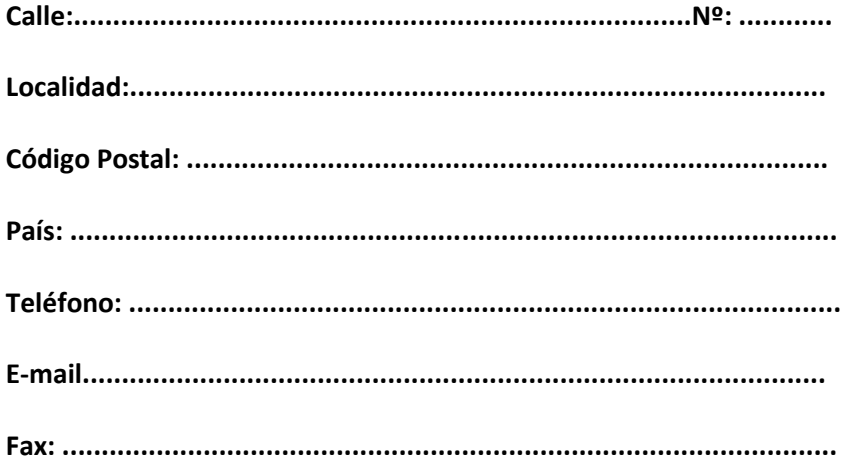

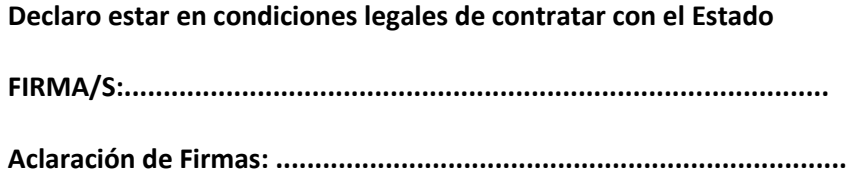

Departamento Servicios Generales [adquisiciones@anv.gub.uy](mailto:adquisiciones@anv.gub.uy)

## **ANEXO II CRONOGRAMA DE FECHAS**

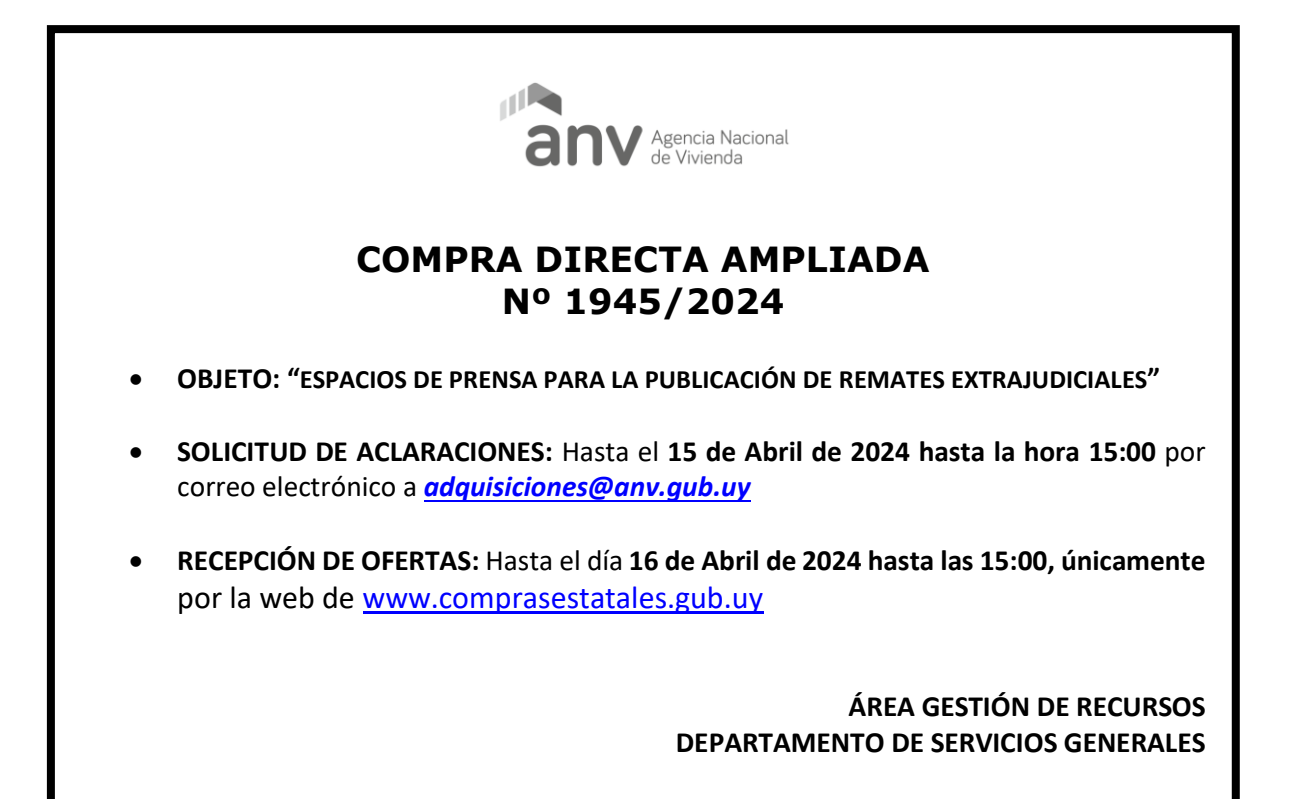

#### **ANEXO III RECOMENDACIONES SOBRE LA OFERTA EN LÍNEA**

Sr. Proveedor:

A los efectos de poder realizar sus ofertas en línea en tiempo y forma aconsejamos tener en cuenta las siguientes recomendaciones:

**1.** Estar registrado en el Registro Único de Proveedores del Estado (RUPE) es un requisito excluyente para poder ofertar en línea. Si no lo está, recomendamos realizar el procedimiento de inscripción lo antes posible y como primer paso. Para más información de RUPE ver el siguiente link o comunicarse al (+598) 2604 5360 de lunes a domingo de 8:00 a 21:00 hs.

**2.** Debe tener contraseña para ingresar al sistema de ofertas en línea. Si no la posee, recomendamos obtenerla tan pronto decida participar en este proceso.

ATENCIÓN: la contraseña de acceso al sistema de oferta en línea no es la misma contraseña de acceso al RUPE. Se obtiene directamente del sistema y se recibe en el correo electrónico registrado en RUPE. Recomendamos leer el manual y ver el video explicativo sobre el ingreso de ofertas en línea en link que se encuentra en el sitio web.

**3.** Al ingresar la oferta económica en línea, deberá especificar el precio, moneda, impuesto, cantidad a ofertar y otra serie de atributos por cada ítem cotizado (presentación, color, etc.).

Recomendamos analizar los ítems para los que va a ingresar cotización, para tener la certeza de contar con todos los datos disponibles.

**4.** En caso que sea necesario podrá ingresar información de carácter complementario, la que deberá ajustarse tanto al tamaño máximo por archivo (100 Mb) como a las extensiones habilitadas: txt, rtf, pdf, doc, docx, xls, xlsx, odt, ods, zip, rar y 7z. Tener en cuenta que en caso de haber discrepancia entre la oferta económica cargada en la línea de cotización del sitio web de Compras y Contrataciones Estatales, y la documentación cargada como archivo adjunto en dicho sitio, valdrá lo establecido en la línea de cotización.

Si usted desea cotizar algún impuesto, o atributo que no se encuentra disponible en el sistema, deberá comunicarse con la sección Catálogo de ARCE al correo electrónico [catalogo@acce.gub.uy](mailto:catalogo@acce.gub.uy) para solicitar la inclusión y/o asesorarse acerca de la forma de proceder al respecto.

**5.** Recomendamos preparar los documentos que conformarán la oferta con tiempo. Es de suma importancia que separe la parte confidencial de la no confidencial. Tenga en cuenta que una clasificación incorrecta en este aspecto, podría implicar la descalificación de la oferta.

**6.** Ingresar su cotización lo antes posible para tener la seguridad de que todo funcionó correctamente. De hacerlo a último momento pueden ocurrir imprevistos, como fallos en la conexión a Internet, caída de servidores, sistemas lentos por la gran cantidad de personas accediendo a lo mismo, etc., que no se podrán solucionar instantáneamente.

**7.** Tener presente que en caso de producirse problemas de funcionamiento en el sistema que impidan el ingreso de las ofertas al mismo durante las 24 horas corridas previas a la apertura, éste reprogramará una nueva fecha de apertura a fin de asegurar el plazo requerido para dicho ingreso. Esta nueva fecha será publicada en el sitio web de Compras y Contrataciones Estatales.

De no haber sido posible el ingreso de la oferta en el plazo establecido en la convocatoria debido a problemas de funcionamiento del sistema, el proveedor podrá presentar el reclamo con la debida probanza ante el organismo contratante. Este último deberá presentar los recaudos correspondientes ante la Agencia Reguladora de Compras Estatales a efectos de su análisis. En caso de constatarse la existencia de un problema que efectivamente imposibilitó el ingresó de ofertas, el organismo contratante procederá a la anulación del procedimiento de acuerdo a lo dispuesto en el tercer inciso del artículo 13 del Decreto N° 142/018 y conforme al artículo 68 del TOCAF.

**8.** Hasta la hora señalada para la apertura usted podrá ver, modificar y hasta eliminar su oferta.

A la hora establecida para la apertura usted ya no podrá modificar ni eliminar los datos y documentos ingresados al sistema. La oferta económica y los documentos no confidenciales quedarán disponibles para la Administración, el Tribunal de Cuentas y los restantes oferentes. Los documentos confidenciales solo quedarán disponibles para la Administración y el Tribunal de Cuentas.

**9.** Por dudas o consultas sobre la oferta en línea, podrá comunicarse con Atención a Usuarios de ARCE al (+598) 2604 5360 de lunes a domingos 8 a 21 hs, o a través del correo [compras@acce.gub.uy.](mailto:compras@acce.gub.uy)